# **DRAGBUTTON**

## Applies to

Drag Source controls.

# **Description**

Contains a number specifying which mouse button was used to start the drag operation. For use with Get\_Property only.

#### Usage

dragButton = **Get\_Property** (dragSource,"**DRAGBUTTON**")

#### Returns

A numeric value.

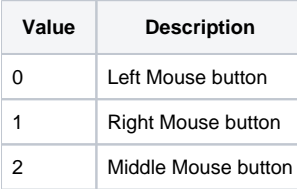

### See Also

[DRAGSOURCE property](https://wiki.srpcs.com/display/Properties/DRAGSOURCE)

#### Example

```
Declare function Get_Property
* retrieve the DRAGBUTTON property and display data in a message
dragSource = Get_Property("SYSTEM","DRAGSOURCE")
dragButton = Get_Property(dragSource,"DRAGBUTTON")
begin case
   case dragButton = 0
      msgText = "Left mouse button"
   case dragButton = 1
      msgText = "Right mouse button"
    case dragButton = 2
      msgText = "Middle mouse button"
end case
msg(@window,"The " :msgText: " was used to start the drag operation")
```